*Проверить, есть ли в массиве заданное число "y" (у ф-ии 3 параметра - массив, размер, что ищем в массиве)*

*def poisk(mass, y)*

*poisk(mass2,10,17)*

```
в результате print("YES");
или print("NO");
```

```
import random
def poisk(mass,y):
  i=0 stop=0
   while i<=len(mass)-1:
     if mass[i]==y:
       stop=1
       break
    i+=1 if stop==1:
     print("yes")
   else:
     print("no")
```

```
mass=[5,3,6,5,2,10,5,6]print(mass)
poisk(mass,7)
```
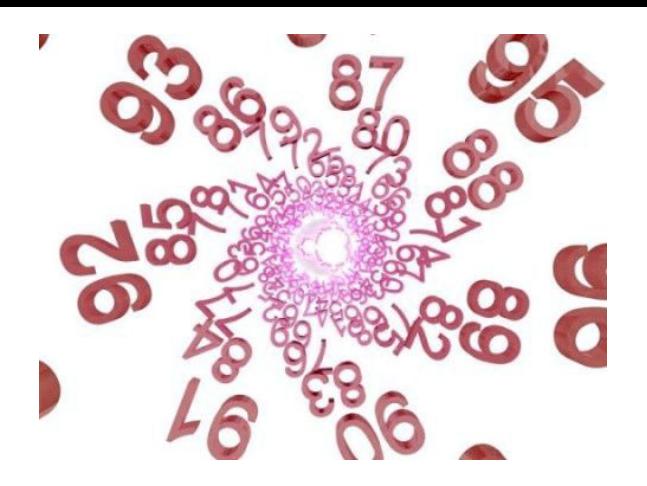